#### Федеральное государственное образовательное бюджетное учреждение высшего образования **«ФИНАНСОВЫЙ УНИВЕРСИТЕТ ПРИ ПРАВИТЕЛЬСТВЕ РОССИЙСКОЙ ФЕДЕРАЦИИ»**

Новороссийский филиал Кафедра «Информатики, математики и общегуманитарные науки»

#### **И.Г. РЗУН Методические рекомендации ЭКОНОМЕТРИКА**

Направление подготовки: 38.03.01 Экономика Направленность (профиль): Оценка бизнеса в цифровой экономике. Форма обучения: очная Квалификация (степень) выпускника: бакалавр

Новороссийск 2022

# **МЕТОДИЧЕСКИЕ РЕКОМЕНДАЦИИ ПО ИЗУЧЕНИЮ ДИСЦИПЛИНЫ Цели и задачи**

Целью изучения дисциплины является формирование у обучающихся системного представления об эконометрике, как науке, исследующей данные статистики для изучения поведения, описания и прогнозирования развития различных факторов.

#### **Задачи дисциплины**

Важной методической задачей курса является формирование понимания обучающимися основных положений эконометрики; приобретение опыта построения эконометрических моделей, принятия решений о спецификации и идентификации модели и выбора метода оценки параметров модели, интерпретации результатов, получения прогнозных оценок на основе анализа эконометрических данных; освоение современных эконометрических пакетов прикладных программ.

# **РЕКОМЕНДАЦИИ ПО ПРОВЕДЕНИЮ ЛЕКЦИЙ**

При подготовке к занятиям обучающийся должен просмотреть конспекты лекций, рекомендованную литературу по данной теме; подготовиться к ответу на контрольные вопросы. Успешное изучение дисциплины требует от обучающихся посещения лекций, активной работы на семинарах, выполнения всех учебных заданий преподавателя, ознакомления с основной и дополнительной литературой, интернет-источниками.

Запись лекции – одна из форм активной самостоятельной работы обучающихся, требующая навыков и умения кратко, схематично, последовательно и логично фиксировать основные положения, выводы, обобщения, формулировки. Культура записи лекции – один из важнейших факторов успешного и творческого овладения знаниями. Последующая работа над текстом лекции воскрешает в памяти содержание лекции, позволяет развивать

аналитическое мышление. Лекции имеют обзорный характер и нацелены на освещение наиболее трудных и дискуссионных вопросов, а также призваны способствовать формированию навыков самостоятельной работы с научной литературой. Работа с конспектом лекций предполагает просмотр конспекта в тот же день после занятий, пометку материала конспекта, который вызывает затруднения для понимания. Попытайтесь найти ответы на затруднительные вопросы, используя рекомендуемую литературу. Если самостоятельно не удалось разобраться в материале, сформулируйте вопросы и обратитесь за помощью к преподавателю на консультации, ближайшей лекции или семинаре. Регулярно отводите время для повторения пройденного материала, проверяя свои знания, умения и навыки по контрольным вопросам.

Работу с основной и дополнительной литературой целесообразно начинать с освоения материала учебников, которые содержат необходимый материал по каждой теме.

Подготовка к семинарскому занятию зависит от темы занятия и вопросов, предложенных преподавателем, для подготовки к семинару.

Постоянная активность на занятиях, готовность ставить и обсуждать актуальные проблемы дисциплины – залог успешной работы и положительной оценки.

# **ЛИНЕЙНЫЙ ПАРНЫЙ РЕГРЕССИОННЫЙ АНАЛИЗ**

Одним из методов изучения стохастических связей между признаками является регрессионный анализ.

Регрессионный анализ представляет собой вывод уравнения регрессии, с помощью которого находится средняя величина случайной переменной (признака-результата), если величина другой (или других) переменных (признаков-факторов) известна. Он включает следующие этапы:

1) выбор формы связи (вида аналитического уравнения регрессии);

2) оценку параметров уравнения;

3) оценку качества аналитического уравнения регрессии.

Наиболее часто для описания статистической связи признаков используется линейная форма. Внимание к линейной связи объясняется четкой экономической интерпретацией ее параметров, ограниченной вариацией переменных и тем, что в большинстве случаев нелинейные формы связи для выполнения расчетов преобразуют (путем логарифмирования или замены переменных) в линейную форму.

В случае линейной парной связи уравнение регрессии примет вид:  $y_i = a + b \cdot x_i + u_i$ . Параметры данного уравнения а и b оцениваются по данным статистического наблюдения хиу. Результатом такой оценки является уравнение:  $\tilde{y}_i = \tilde{a} + \tilde{b} \cdot x_i$ .  $\tilde{a}$ ,  $\tilde{b}$  - оценки параметров *а* и *b*,  $\tilde{y}_i$ - значение где результативного признака (переменной), полученное  $\overline{10}$ 

уравнению регрессии (расчетное значение). Наиболее часто для оценки параметров используют метод

## наименьших квадратов (МНК).

Метол наименьших квадратов лает наилучшие (состоятельные, эффективные и несмещенные) оценки параметров уравнения регрессии. Но только в том случае, если выполняются определенные предпосылки относительно случайного члена (и) и независимой переменной  $(x)$ .

параметров линейного Залача оценивания парного уравнения методом наименьших квадратов состоит в следующем:

получить такие оценки параметров  $\tilde{a}$ ,  $b$ , при которых квадратов отклонений фактических значений сумма значений  $-\tilde{y}_i$ результативного признака -  $y_i$  от расчетных минимальна.

Формально критерий МНК можно записать так:

 $\overline{4}$ 

$$
S = \sum_{i=1}^{n} (y_i - \widetilde{y}_i)^2 \to \min.
$$

Проиллюстрируем суть данного метода графически. Для этого построим точечный график по данным наблюдений ( $x_i, y_i$ ,  $i=1:n$ ) в прямоугольной системе координат (такой точечный называют корреляционным полем) Попытаемся график подобрать прямую линию, которая ближе всего расположена к точкам корреляционного поля. Согласно методу наименьших квадратов линия выбирается так, чтобы сумма квадратов расстояний по вертикали между точками корреляционного поля и этой линией была бы минимальной

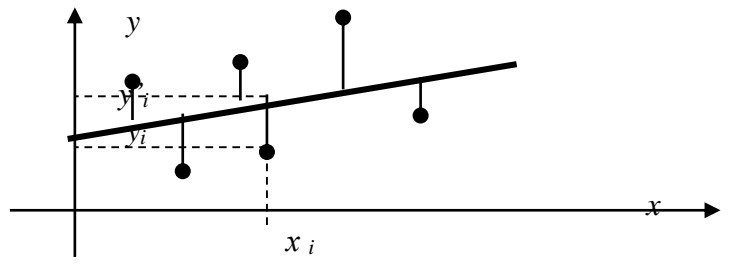

Математическая запись данной задачи:

$$
S = \sum_{i=1}^{n} (y_i - (\widetilde{a} + \widetilde{b} \cdot x_i)^2 \to \min).
$$

Значения  $y_i$  и  $x_i$   $i=1:n$  нам известны, это данные наблюдений. В функции S они представляют собой константы. Переменными в данной функции являются искомые оценки параметров -  $\tilde{a}$ ,  $\tilde{b}$ . Чтобы найти минимум функции 2-ух переменных необходимо вычислить частные производные данной функции по каждому из параметров и приравнять их нулю, т.е.  $\frac{\partial S}{\partial \widetilde{\sigma}} = 0$ ,  $\frac{\partial S}{\partial \widetilde{\boldsymbol{h}}} = 0$ .

В результате получим систему из 2-ух нормальных

линейных уравнений: 
$$
\begin{cases} \sum_{i=1}^{n} y_i = \tilde{a} \cdot n + \tilde{b} \sum_{i=1}^{n} x_i \\ \sum_{i=1}^{n} y_i \cdot x_i = \tilde{a} \sum_{i=1}^{n} x_i + \tilde{b} \sum_{i=1}^{n} x_i^2 \end{cases}
$$

Решая данную систему, найдем искомые оценки параметров:

$$
\widetilde{b}_1 = \frac{n \sum x_i y_i - \overline{x} \cdot \overline{y}}{n \sum x_i^2 - (\overline{x})^2} = \frac{\overline{x} \cdot \overline{y} - \overline{x} \cdot \overline{y}}{\sigma_x^2}
$$
\n
$$
\widetilde{a} = \overline{y} - \widetilde{b} \cdot \overline{x}
$$

Правильность расчета параметров уравнения регрессии может быть проверена сравнением сумм  $\sum_{i=1}^{n} y_i = \sum_{i=1}^{n} \tilde{y}_i$  (возможно некоторое расхождение из-за округления расчетов).

Для расчета оценок параметров  $\tilde{a}$ ,  $\tilde{b}$  можно построить таблицу 1.

Знак коэффициента регрессии *b* указывает направление связи (если  $b>0$ , связь прямая, если  $b<0$ , то связь обратная). Величина  $b$  показывает на сколько елиниц изменится в среднем признак-результат - у при изменении признака-фактора - х на 1 единицу своего измерения.

Формально значение параметра  $a$  – среднее значение у при х равном нулю. Если признак-фактор не имеет и не может иметь нулевого значения, то вышеуказанная трактовка параметра а не имеет смысла.

признаками Оиенка тесноты **CR9311** между осуществляется с помощью коэффициента линейной парной корреляции -  $r_{x,y}$ . Он может быть рассчитан по формуле:

 $r_{x,y} = \frac{x \cdot y - x \cdot y}{\sigma_y \cdot \sigma_y}$ . Кроме того, коэффициент линейной

парной корреляции может быть определен через коэффициент

perpec*cuu* b: 
$$
r_{x,y} = b \frac{\sigma_x}{\sigma_y}
$$
.

Область допустимых значений линейного коэффициента парной корреляции от  $-1$  до  $+1$ . Знак коэффициента корреляции указывает направление связи. Если  $r_{x,y}$ >0, то связь прямая; если  $r_{x,y}$ <0, то связь обратная.

Если данный коэффициент по модулю близок к единице, то связь между признаками может быть интерпретирована как довольно тесная линейная. Если его модуль равен единице  $\|r_{x,y}\|$  $|=1$ , то связь между признаками функциональная линейная. Если признаки х и у линейно независимы, то г<sub>х у</sub> близок к 0.

> Для расчета гх, уможно использовать также таблицу 1.  $T_{\alpha} \xi$  = = = = 0.1

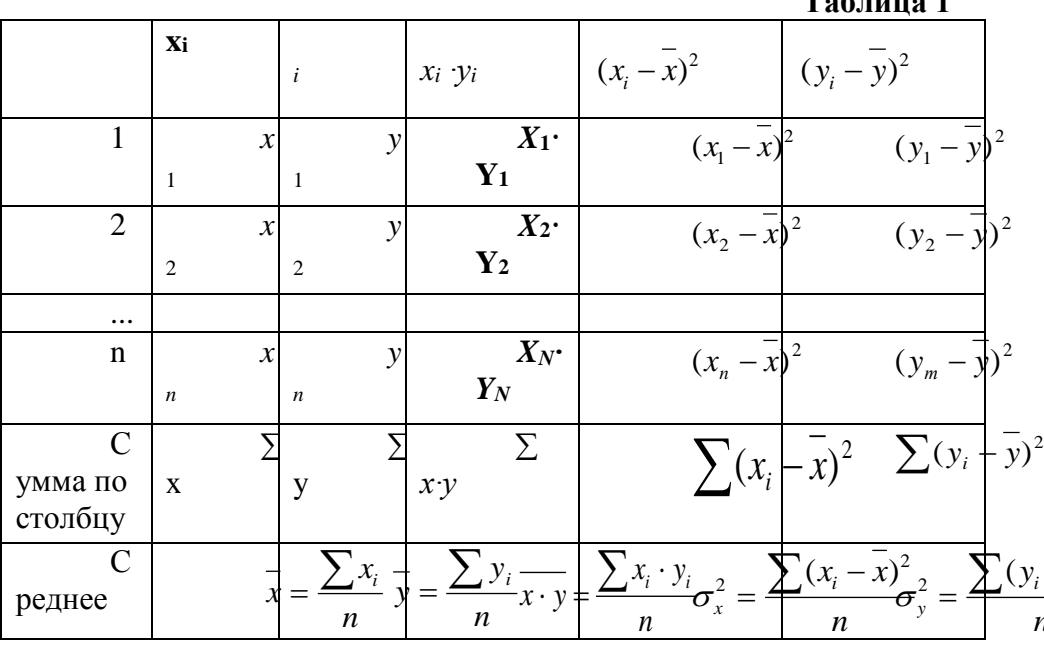

 $\overline{7}$ 

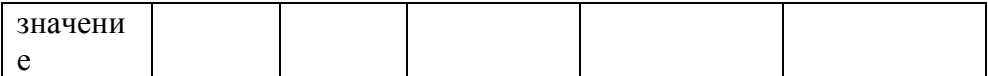

Для оценки качества полученного уравнения регрессии рассчитывают теоретический коэффициент детерминации  $-R^2_{yx}$ :

$$
R_{yx}^2 = \frac{\delta^2}{\sigma_y^2} = \frac{\sum_{i=1}^n (\widetilde{y}_i - \overline{y})^2}{\sum_{i=1}^n (y_i - \overline{y})^2} = 1 - \frac{\varepsilon^2}{\sigma_y^2} = 1 - \frac{\sum_{i=1}^n (y_i - \widetilde{y}_i)^2}{\sum_{i=1}^n (y_i - \overline{y})^2},
$$

где  $\delta^2$  – объясненная уравнением регрессии дисперсия у;  $\varepsilon^2$ - остаточная (необъясненная уравнением регрессии) дисперсия у;

 $\sigma^2$ <sub>у</sub> - общая (полная) дисперсия у.

Коэффициент детерминации характеризует долю вариации (дисперсии) результативного признака у, объясняемую регрессией (а, следовательно, и фактором x), в общей вариации (дисперсии) у. Коэффициент детерминации  $R^2_{yx}$  принимает значения от 0 до 1. Соответственно величина  $1-R_{yx}^2$  характеризует долю дисперсии у, вызванную влиянием прочих неучтенных в модели факторов и ошибками спецификации.

При парной линейной регрессии  $R^2_{\text{vx}} = r^2_{\text{vx}}$ .

# Оценка статистической значимости параметров уравнения регрессии.

С помощью МНК мы получили лишь оценки параметров уравнения регрессии, которые характерны для конкретного статистического наблюдения (конкретного набора значений х и у). произвести Если оценку параметров по данным другого статистического наблюдения (другому набору значений х и у), то получим другие численные значения  $\tilde{a}$ ,  $b$ . Мы предполагаем, что все эти наборы значений х и у извлечены из одной и той же генеральной совокупности. Чтобы проверить, значимы ЛИ параметры, т.е. значимо ли они отличаются от нуля для генеральной совокупности используют статистические методы проверки гипотез.

В качестве основной (нулевой) гипотезы выдвигают гипотезу о незначимом отличии от нуля параметра или статистической характеристики в генеральной совокупности. Наряду с основной (проверяемой) гипотезой выдвигают альтернативную (конкурирующую) гипотезу о неравенстве нулю параметра или статистической характеристики в генеральной совокупности. В случае если основная гипотеза окажется неверной, мы принимаем альтернативную. Для проверки этой гипотезы используется *t*-критерий Стьюдента.

Найденное по данным наблюдений значение *t*-критерия (его еще называют наблюдаемым или фактическим) сравнивается с табличным (критическим) значением, определяемым по таблицам распределения Стьюдента (которые обычно приводятся в конце учебников и практикумов по статистике или эконометрике). Табличное значение определяется в зависимости от уровня значимости  $(\alpha)$  и числа степеней свободы, которое в случае линейной парной регрессии равно (*n*-2), *n*-число наблюдений.

Если фактическое значение *t*-критерия больше табличного (по модулю), то основную гипотезу отвергают и считают, что с вероятностью (1-α) параметр или статистическая характеристика в генеральной совокупности значимо отличается от нуля.

Если фактическое значение *t*-критерия меньше табличного (по модулю), то нет оснований отвергать основную гипотезу, т.е. параметр или статистическая характеристика в генеральной совокупности незначимо отличается от нуля при уровне значимости  $\alpha$ 

Для параметра *b* критерий проверки имеет вид:

$$
t_{(b=0)} = \frac{\tilde{b}}{\mu_{\tilde{b}}},
$$

где *b* ~<br>~ - оценка коэффициента регрессии, полученная по наблюдаемым данным;

 $\mu_{\widetilde b}$  – стандартная ошибка коэффициента регрессии.

Для линейного парного уравнения регрессии стандартная ошибка коэффициента вычисляется по формуле:

$$
\mu_{\tilde{b}} = \sqrt{\frac{\sum_{i=1}^{n} (y_i - \tilde{y}_i)^2}{(n-2)\sum_{i=1}^{n} (x_i - \bar{x})^2}}.
$$

Числитель в этой формуле может быть рассчитан через коэффициент детерминации и общую дисперсию признака-

$$
\text{pe} \text{sy} \text{ar} \text{ar} \sum_{i=1}^{n} (y_i - \widetilde{y}_i)^2 = n \cdot (1 - R_{yx}^2) \cdot \sigma_y^2.
$$

Для параметра *a* критерий проверки гипотезы о незначимом отличии его от нуля имеет вид:

$$
t_{(a=0)} = \frac{\tilde{a}}{\mu_{\tilde{a}}},
$$

 $r_{\text{I}}$ е  $\tilde{a}$ - оценка параметра регрессии, полученная по наблюдаемым данным;

 $\mu_{{\widetilde a}}$  – стандартная ошибка параметра  $a.$ 

Для линейного парного уравнения регрессии:

$$
\mu_{\tilde{a}} = \sqrt{\frac{\sum_{i=1}^{n} (y_i - \tilde{y}_i)^2 \sum_{i=1}^{n} x_i^2}{n(n-2) \sum_{i=1}^{n} (x_i - \overline{x})^2}}.
$$

Для проверки гипотезы о незначимом отличии от нуля коэффициента линейной парной корреляции в генеральной совокупности используют следующий критерий:

 $t_{(r=0)} = \frac{r_{yx}}{\mu}$ , где  $r_{yx}$  - оценка коэффициента корреляции,

полученная по наблюдаемым данным;  $\mu_r$  - стандартная ошибка коэффициента корреляции  $r_{vx}$ .

Для линейного парного уравнения регрессии:

$$
\mu_r = \sqrt{\frac{(1 - r_{yx}^2)}{(n - 2)}}.
$$

В парной линейной регрессии между наблюдаемыми значениями критериев существует взаимосвязь:  $t_{(b=0)} = t_{(r=0)}$ .

Прогноз ожидаемого значения результативного признака у по линейному парному уравнению регрессии.

Пусть требуется оценить значение признака-результата для заданного значения признака-фактора  $(x^p)$ . Прогнозируемое значение признака-результата с доверительной вероятностью равной (1-α) принадлежит интервалу прогноза:

 $(\tilde{\gamma}^p - t \cdot \mu_p; \tilde{\gamma}^p + t \cdot \mu_p),$ 

где  $\tilde{v}^p$ - точечный прогноз;

 $t$  - коэффициент доверия, определяемый по таблицам распределения Стьюдента в зависимости от уровня значимости  $\alpha$ и числа степеней свободы (n-2);

 $\mu_p$ - средняя ошибка прогноза.

Точечный прогноз рассчитывается по линейному уравнению регрессии, как:  $\widetilde{y}^p = \widetilde{a} + \widetilde{b} \cdot x^p$ .

Средняя ошибка прогноза определяется по формуле:

$$
\mu_{p} = \sqrt{\frac{\sum (y_{i} - \tilde{y}_{i})^{2}}{n-2} \left(1 + \frac{1}{n} + \frac{(x^{p} - \bar{x})^{2}}{\sum (x_{i} - \bar{x})^{2}}\right)}.
$$
  
3a<sub>7</sub>ahine Ne 1

На основе данных, приведенных в Приложении 1 и соответствующих Вашему варианту (таблица 2), требуется:

Рассчитать коэффициент линейной  $1<sup>1</sup>$ парной корреляции и построить уравнение линейной парной регрессии другого. Один признака  $\overline{0}$ И3 признаков. одного варианту. соответствующих будет играть Вашему роль факторного  $(x)$ , другой – результативного  $(y)$ . Причинноследственные связи между признаками установить самим на основе экономического анализа. Пояснить смысл параметров уравнения.

теоретический  $2<sub>1</sub>$ Определить коэффициент детерминации и остаточную (необъясненную уравнением регрессии) дисперсию. Сделать вывод.

Оценить статистическую значимость уравнения 3. регрессии в целом на пятипроцентном уровне с помощью Fкритерия Фишера. Сделать вывод.

Выполнить прогноз ожидаемого значения признака- $\mathbf{4}$ результата у при прогнозном значении признака-фактора х, составляющим 105% от среднего уровня х. Оценить точность прогноза, рассчитав ошибку прогноза и его доверительный интервал с вероятностью 0,95.

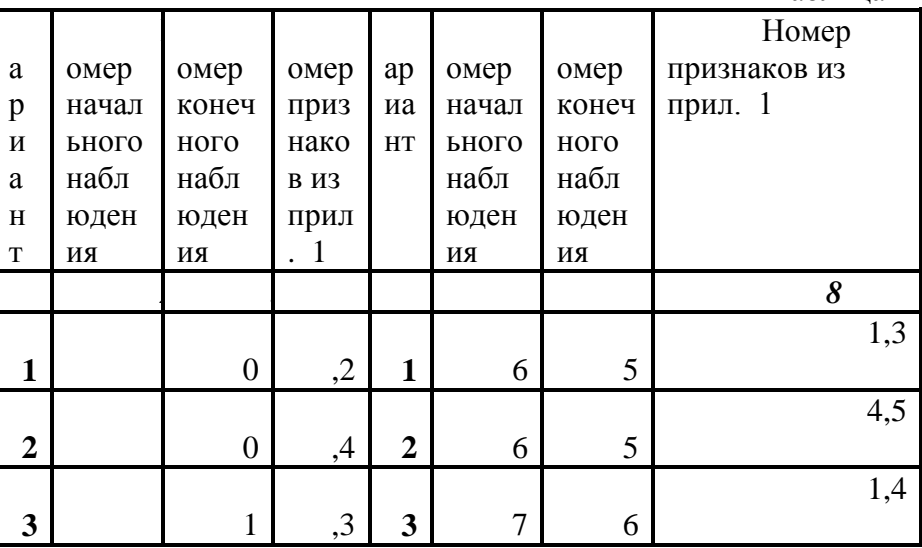

Таблина 2

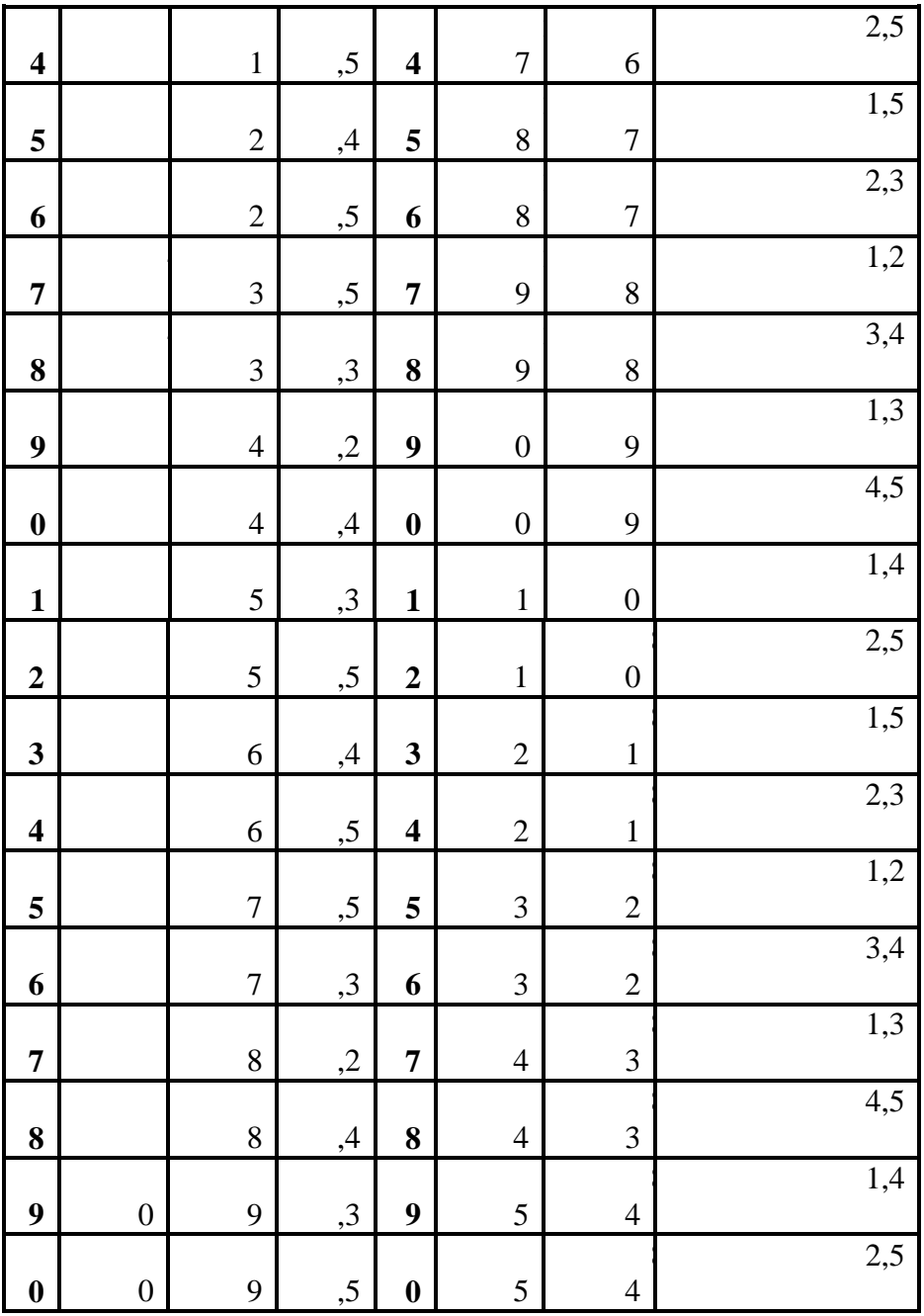

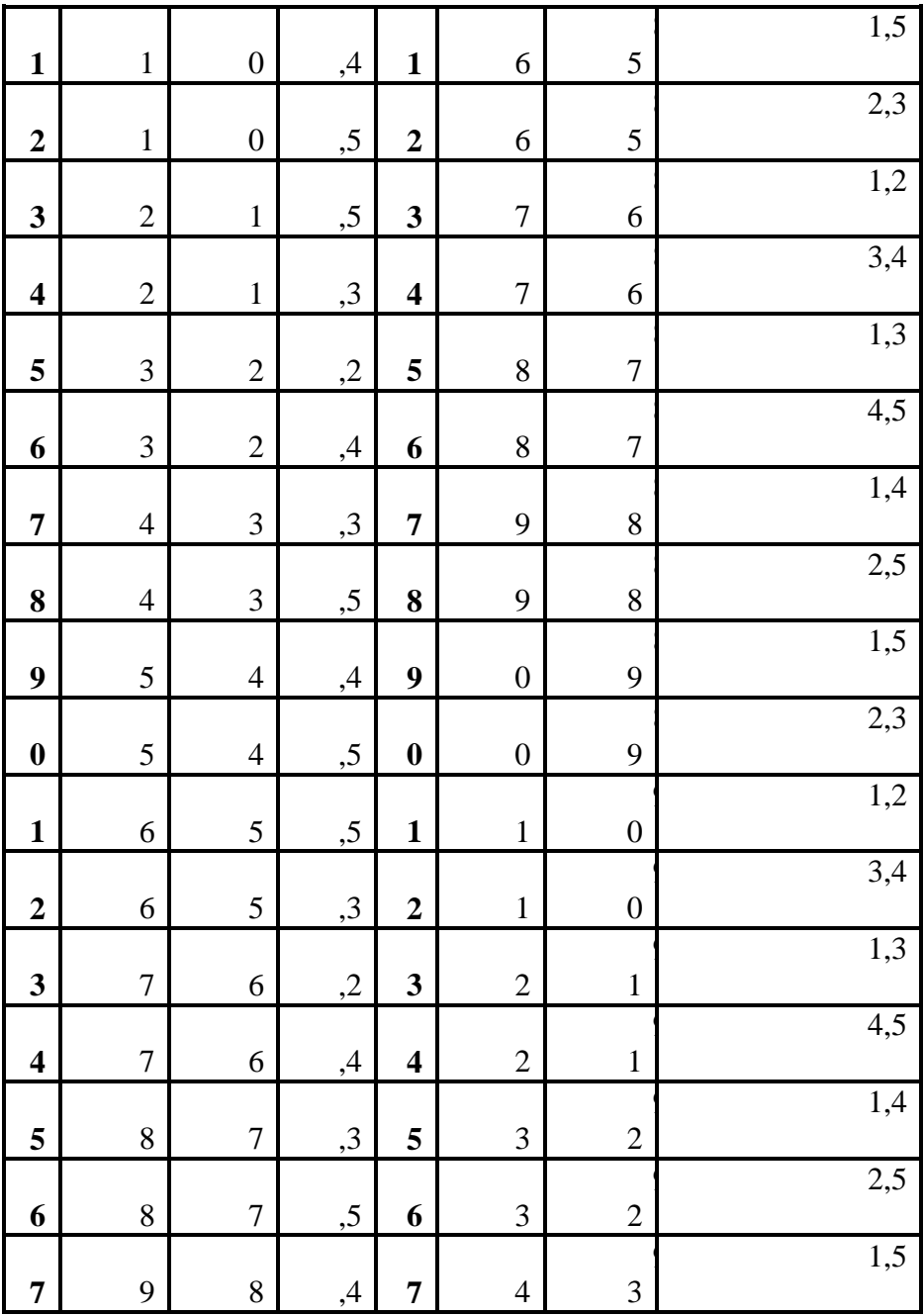

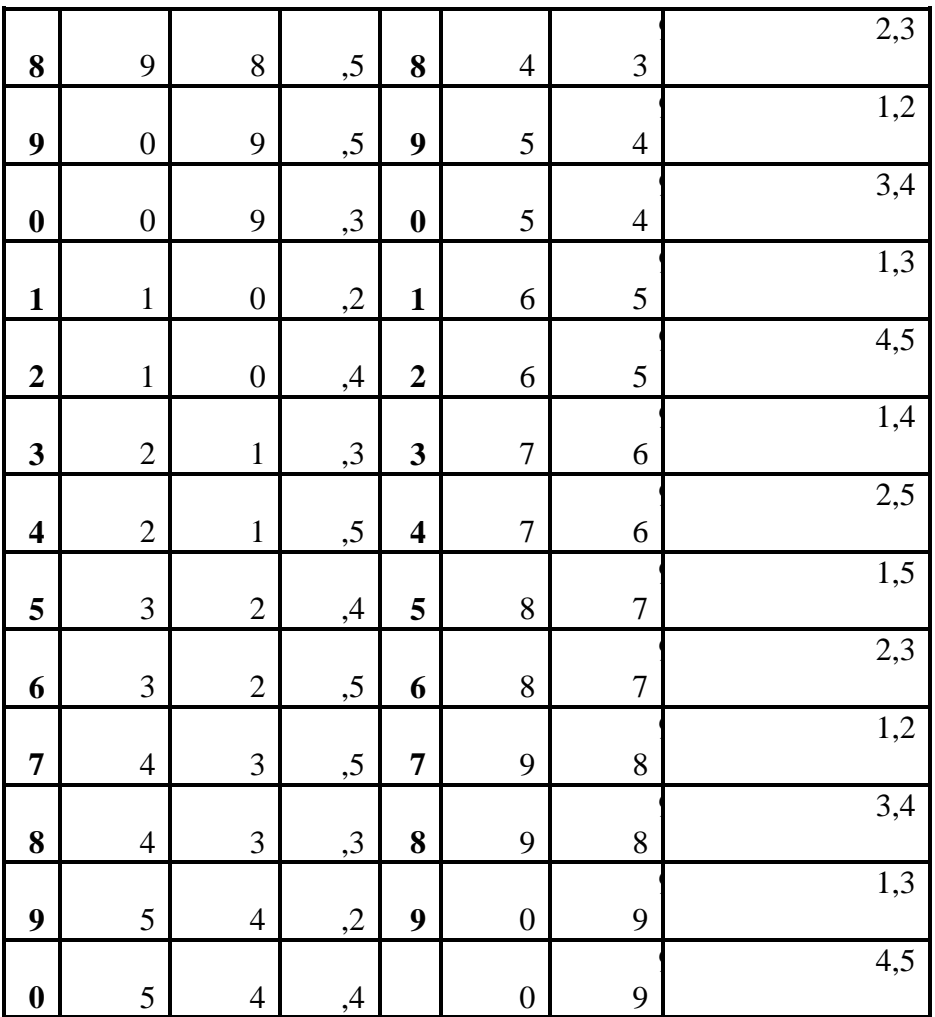

# Тема 2. МНОЖЕСТВЕННЫЙ РЕГРЕССИОННЫЙ **АНАЛИЗ**

Построение уравнения множественной регрессии начинается с решения вопроса о спецификации модели, который в свою очередь включает 2 круга вопросов: отбор факторов и выбор уравнения регрессии.

Отбор факторов обычно осуществляется в два этапа:

1) теоретический анализ взаимосвязи результата и круга факторов, которые оказывают на него существенное влияние;

количественная оценка взаимосвязи  $(2)$ факторов  $\mathbf{c}$ результатом. При линейной форме связи между признаками данный этап сводится к анализу корреляционной матрицы (матрицы парных линейных коэффициентов корреляции):

```
r_{y,y} r_{y,x1} r_{yx2} ..., r_{y,xm}r_{x1, y} r_{x1, x2} r_{x2x2} ... r_{x2, xm}\ldots
```
 $r_{xm,y}$   $r_{xm,x1}$   $r_{xm,x2}$  ...  $r_{xm,xm}$ 

где  $r_{v,xi}$  – линейный парный коэффициент корреляции, измеряющий тесноту связи между признаками у и хі j=1;m, m число факторов.

 $r_{x\text{i}.x\text{k}}$  – линейный парный коэффициент корреляции, измеряющий тесноту связи между признаками  $xi$  и  $x^2$ ,  $j, k=1; m$ .

Факторы, включаемые во множественную регрессию, должны отвечать следующим требованиям:

1. Они должны быть количественно измеримы. Если необходимо включить в модель качественный фактор, не имеющий количественного измерения, то ему нужно придать определенность (например, количественную  $\mathbf{B}$ молели урожайности качество почвы задается в виде баллов).

2. Каждый фактор должен быть достаточно тесно связан с результатом (т.е. коэффициент парной линейной корреляции между фактором и результатом должен быть существенным).

3. Факторы не должны быть сильно коррелированы друг с другом, тем более находиться в строгой функциональной связи (т.е. они не должны быть интеркоррелированы). Разновидностью интеркоррелированности факторов является мультиколлинеарность тесная линейная СВЯЗЬ между факторами.

Мультиколлинеарность может привести к нежелательным послелствиям:

1) оценки параметров становятся ненадежными. Они обнаруживают большие стандартные ошибки. С изменением объема наблюдений оценки меняются (не только по величине, но и по знаку), что делает модель непригодной для анализа и прогнозирования.

2) затрудняется интерпретация параметров множественной регрессии как характеристик действия факторов в «чистом» виде, ибо факторы коррелированны; параметры линейной регрессии теряют экономический смысл:

3) становится невозможным определить изолированное влияние факторов на результативный показатель.

Мультиколлинеарность имеет место, если определитель матрицы межфакторной корреляции близок к нулю:

$$
Det|R| = \begin{vmatrix} r_{x1x1} & r_{x2x1} & r_{x3x1} \\ r_{x1x2} & r_{x2x2} & r_{x3x2} \\ r_{x1x3} & r_{x2x3} & r_{x3x3} \end{vmatrix} = \begin{vmatrix} 1 & 1 & 1 \\ 1 & 1 & 1 \\ 1 & 1 & 1 \end{vmatrix} = 0.
$$

Если же определитель матрицы межфакторной корреляции близок к единице, то мультколлинеарности нет. Существуют преодоления сильной межфакторной полхолы различные корреляции. Простейший из них - исключение из модели фактора факторов), в наибольшей степени ответственных (или  $32<sub>2</sub>$ мультиколлинеарность при условии, что качество модели при пострадает несущественно (а именно, теоретический **MOTE** коэффициент детерминации - $R^2_{v(x1...xm)}$  снизится несущественно).

Определение факторов. ответственных  $3a$ мультиколлинеарность, может быть основано на анализе матрицы межфакторной корреляции. При этом определяют пару признаков-факторов, которые сильнее всего связаны между собой (коэффициент линейной парной корреляции максимален  $\Pi$ <sup>O</sup>

модулю). Из этой пары в наибольшей степени ответственным за мультиколлинеарность будет тот признак, который теснее связан с другими факторами модели (имеет более высокие по модулю значения коэффициентов парной линейной корреляции).

Еще один способ определения факторов, ответственных за мультиколлинеарность основан на вычислении коэффициентов  $(R^{2}_{x i(xl,...,xi-l.xi+1,...,xm)}),$ множественной детерминации показывающего зависимость фактора *хj* от других факторов модели  $x1,...,xj-1$ ,  $xj+1,...,xm$ . Чем ближе значение коэффициента множественной детерминации единице, Tem больше  $\bf K$ ответственность мультиколлинеарность за фактора, выступающего в роли зависимой переменной. Сравнивая между множественной собой коэффициенты детерминации ЛЛЯ различных факторов можно проранжировать переменные по степени ответственности за мультиколлинеарность.

При выборе формы уравнения множественной регрессии предпочтение отдается линейной функции:

 $y_i=a+b_1xI_1+b_2x2_1+...+b_mx_i+u_i$ 

в виду четкой интерпретации параметров.

уравнение регрессии называют уравнением Данное регрессии в естественном (натуральном) масштабе. Коэффициент регрессии  $b_i$ при факторе хі называют условно-чистым коэффициентом регрессии. Он измеряет среднее по совокупности отклонение признака-результата от его средней величины при отклонении признака-фактора хі на единицу, при условии, что все прочие факторы модели не изменяются (зафиксированы на своих средних уровнях).

Если не делать предположения о значениях прочих факторов, входящих в модель, то это означало бы, что каждый из них при изменении хј также изменялся бы (так как факторы связаны между собой), и своими изменениями оказывали бы влияние на признак-результат.

РАСЧЕТ ПАРАМЕТРОВ УРАВНЕНИЯ ЛИНЕЙНОЙ МНОЖЕСТВЕННОЙ РЕГРЕССИИ

Параметры уравнения множественной регрессии можно оценить методом наименьших квадратов, составив и решив систему нормальных линейных уравнений.

Кроме того, для линейной множественной регрессии существует другой способ реализации МНК при оценке параметров - через В-коэффициенты (через параметры уравнения регрессии в стандартных масштабах).

Модель регрессии стандартном масштабе  $\boldsymbol{\beta}$ предполагает, что исследуемых признаков **BCC** значения переводятся в стандарты (стандартизованные значения) по формулам:

$$
t_{xj_i} = \frac{xj_i - xj}{\sigma_{xj}}, \quad j = 1; m,
$$

где  $xj_i$  - значение переменной  $xj_i$  в *i*-ом наблюдении.

$$
t_{y_i} = \frac{y_i - y}{\sigma_y}.
$$

Таким образом, начало отсчета каждой стандартизованной переменной совмещается с ее средним значением, а в качестве единицы изменения принимается ее среднее квадратическое отклонение о. Если связь между переменными в естественном масштабе линейная, то изменение начала отсчета и елиницы измерения свойства ЭТОГО  $He$ нарушат, так что  $\mathbf{M}$ стандартизованные переменные будут связаны линейным соотношением:

$$
\widetilde{t}_y = \sum_{j=1}^m \beta j \cdot t_{xy}
$$

Для оценки В-коэффциентов применим МНК. При этом система нормальных уравнений будет иметь вид:

$$
r_{x1y=}\beta 1 + r_{x1x2}\beta 2 + ... + r_{x1xm}\beta m
$$
  

$$
r_{x2y=} r_{x2x1}\beta 1 + \beta 2 + ... + r_{x2xm}\beta m
$$
  
...

 $r_{xmv} = r_{xmx1} \cdot \beta 1 + r_{xmx2} \cdot \beta 2 + ... + \beta m$ 

Найденные из данной системы  $\beta$ -коэффициенты позволяют определить значения коэффициентов в регрессии в естественном масштабе по формулам:

$$
\widetilde{b}_j = \beta j \cdot \frac{\sigma_{y}}{\sigma_{x}}, j = 1; m; \quad \widetilde{a} = \overline{y} - \sum_{j=1}^{m} \widetilde{b}_j \cdot \overline{x}j
$$

## Показатели тесноты связи факторов с результатом.

Если факторные признаки различны по своей сущности и (или) имеют различные единицы измерения, то коэффициенты регрессии  $b_i$  при разных факторах являются несопоставимыми. Поэтому уравнение регрессии дополняют соизмеримыми показателями тесноты фактора связи  $\mathbf{c}$ результатом, позволяющими ранжировать факторы по силе влияния на результат. К таким показателям тесноты связи относят: частные эластичности, β-коэффициенты, коэффициенты частные коэффициенты корреляции.

Частные коэффициенты эластичности  $\Theta_i$ 

рассчитываются по формуле:  $\Theta_j = \frac{\partial y}{\partial x_i} \cdot \frac{x_j}{y_{x_1} + y_{x_2} + y_{x_3}}$ . Частный

коэффициент эластичности показывают, на сколько процентов в среднем изменяется признак-результат у с изменением признакафактора хј на один процент от своего среднего уровня при фиксированном положении других факторов модели. В случае линейной зависимости  $\partial_i$  рассчитываются по формуле:

 $\Theta_j=\widetilde{b}_j\cdot\frac{x_j}{y_{x1,\dots,xm}}$ , где $\widetilde{b}_j$  – оценка коэффициента регрессии при

і-ом факторе.

Стандартизированные частные коэффициенты регрессии -  $\beta$ -коэффициенты ( $\beta$ <sub>i</sub>) показывают, на какую часть своего среднего квадратического отклонения  $\sigma_v$  изменится признакрезультат у с изменением соответствующего фактора хі на величину своего среднего квадратического отклонения  $(\sigma_{xi})$  при неизменном влиянии прочих факторов (входящих в уравнение).

По коэффициентам эластичности и В-коэффициентам могут быть сделаны противоположные выводы. Причины этого: а) вариация одного фактора очень велика: б) разнонаправленное воздействие факторов на результат.

Коэффициент  $\beta_i$  может также интерпретироваться как показатель прямого (непосредственного) влияния *j*-ого фактора  $(x_i)$  на результат (y). Во множественной регрессии *j*-ый фактор оказывает не только прямое, но и косвенное (опосредованное) влияние на результат (т.е. влияние через другие факторы модели).

 $\sum \beta_i \cdot r_{xj,xi}$ Косвенное влияние измеряется величиной:  $i=1,\ldots,i-1,i+1,\ldots$ 

где т-число факторов в модели. Полное влияние *j*-ого фактора на результат равное сумме прямого и косвенного влияний измеряет коэффициент линейной парной корреляции данного фактора и результата -  $r_{xi,v}$ .

Коэффициент частной корреляции измеряет «чистое» влияние фактора на результат при устранении воздействия прочих факторов модели.

Для расчета частных коэффициентов корреляции могут быть использованы парные коэффициенты корреляции.

Для случая зависимости у от двух факторов можно вычислить 2 коэффициента частной корреляции:

$$
r_{\text{y1}/x2} = \frac{r_{x1y} - r_{x2y} \cdot r_{x1x2}}{\sqrt{(1 - r_{x1x2})(1 - r_{x2y})}},
$$

(фактор х2 фиксирован).

$$
r_{yx2/x1} = \frac{r_{x2y} - r_{x1y} \cdot r_{x1x2}}{\sqrt{(1 - r_{x1x2}^2)(1 - r_{x1y}^2)}}
$$

(фактор x1 фиксирован).

Это коэффициенты частной корреляции 1-ого порядка (порядок определяется числом факторов, влияние которых устраняется).

Частные коэффициенты корреляции, рассчитанные по таким формулам изменяются от -1 до +1. Они используются не только для ранжирования факторов модели по степени влияния на результат, но и также для отсева факторов. При малых значениях  $r_{v \times m/x1.x2...xm-1}$  нет смысла вводить в уравнение *m*-ый фактор, т.к. его чистое влияние на результат несущественно.

Коэффишиенты множественной детерминации  $\boldsymbol{u}$ корреляции характеризуют совместное влияние всех факторов на результат.

По аналогии с парной регрессией можно определить долю вариации результата, объясненной вариацией включенных в  $\phi$ акторов ( $\delta^2$ ), в его общей вариации  $(\sigma_v^2)$ . Ее молель количественная характеристика - теоретический множественный коэффициент детерминации ( $R^2_{y(x1,...,xm)}$ ). Для линейного уравнения регрессии данный показатель может быть рассчитан через Вкоэффициенты, как:

$$
R_{y(x1,...,xm)}^2 = \sum_{j=1}^m \beta_j \cdot r_{yxj} \ .
$$

 $R_{v(x1,...,xm)} = \sqrt{R_{y(x1,...,xm)}^2}$  - коэффициент множественной

корреляции. Он принимает значения от 0 до 1 (в отличии от парного коэффициента корреляции, который может принимать отрицательные значения). Поэтому  $R$  не может быть использован для интерпретации направления связи. Чем плотнее фактические значения у; располагаются относительно линии регрессии, тем меньше остаточная дисперсия и, следовательно, больше величина  $R_{\text{V(x1,...,xm)}}$ . Таким образом, при значении R близком к 1, уравнение регрессии лучше описывает фактические данные и факторы сильнее влияют на результат. При значении  $R$  близком к 0 уравнение регрессии плохо описывает фактические данные и факторы оказывают слабое воздействие на результат.

**Оиенка** значимости полученного уравнения множественной регрессии.

Оценка значимости уравнения множественной регрессии осуществляется путем проверки гипотезы о равенстве нулю рассчитанного коэффициент детерминации  $\overline{10}$ данным генеральной совокупности:  $R_{y(x1,...,xm)}^{2(z)} = 0$  или  $b_1 = b_2 = ... = b_m = 0$ (гипотеза о незначимости уравнения регрессии, рассчитанного по данным генеральной совокупности).

Лля ее проверки используют F-критерий Фишера.

При этом вычисляют фактическое (наблюдаемое) значение *F*-критерия, через коэффициент детерминации  $R^2_{\nu(x1,...,xm)}$ рассчитанный по данным конкретного наблюдения:

$$
F = \frac{R_{y(x1,...,xm)}^2}{1 - R_{y(x1,...,xm)}^2} \cdot \frac{n - h}{h - 1},
$$
   
 
$$
r = n - \text{where } \text{the same matrix } h -
$$

число оцениваемых параметров (в случае двухфакторной линейной регрессии h=3).

По таблицам распределения Фишера-Снедоккора находят критическое значение F-критерия  $(F_{\text{ko}})$ . Для этого задаются уровнем значимости α (обычно его берут равным 0,05) и двумя числами степеней свободы  $k1=h-1$  и  $k2=n-h$ .

Сравнивают фактическое значение F-критерия ( $F_{\text{Ha\sigma n}}$ ) с табличным  $F_{k}(a;k1;k2)$ . Если  $F_{k}(a;k1;k2)$ , то гипотезу о незначимости уравнения регрессии не отвергают. Если  $F_{\text{Ha6n}} > F_{\text{KD}}(\alpha;k1;k2),$ выдвинутую гипотезу TO отвергают  $\mathbf{M}$ принимают альтернативную гипотезу о статистической значимости уравнения регрессии.

## Залание № 2

На основе данных, приведенных в Приложении и соответствующих Вашему варианту (таблица 2), требуется:

Построить уравнение множественной регрессии.  $1<sup>1</sup>$ При этом признак-результат и один из факторов остаются теми же, что и в первом задании. Выберите дополнительно еще один фактор из приложения 1 (границы наблюдения должны совпадать

с границами наблюдения признака-результата, соответствующего Вашему варианту). При выборе фактора нужно руководствоваться его экономическим содержанием или другими подходами. Пояснить смысл параметров уравнения.

2. Рассчитать частные коэффициенты эластичности. Сделать вывод.

3. Определить стандартизованные коэффициенты регрессии ( $\beta$ -коэффициенты). Сделать вывод.

4. Определить парные и частные коэффициенты корреляции, а также множественный коэффициент корреляции; сделать выводы.

5. Оценить значимость параметров уравнения регрессии с помощью *t*-критерия Стьюдента, а также значимость уравнения регрессии в целом с помощью общего *F*-критерия Фишера. Предложить окончательную модель (уравнение регрессии). Сделать выводы.